<<Office 2003

 $<<$  Office  $2003$   $>>$ 

- 13 ISBN 9787561232873
- 10 ISBN 756123287X

出版时间:2012-1

页数:278

PDF

更多资源请访问:http://www.tushu007.com

, tushu007.com

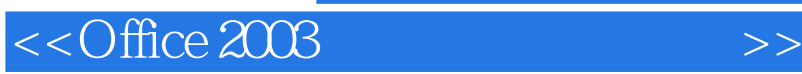

Word<br>2003  $2003$ 

Excel 2003<br>Access 2003<br>Dutlook 2003<br>Outlook 2003<br>Office 2003, Access 2003, Access 2003, Outlook 2003, Outlook 2003, Outlook 2003, Outlook 2003, Outlook 2003, Outlook 2003, Outlook 2003, Outlook 2003, Outlook 2003, Outlook 2003, Outlook 2003, Outlook 2003, Outlook 2003, Outlook

, tushu007.com

 $\ddotsc$  +  $\ddotsc$  +  $\ddotsc$ 

, tushu007.com

## $<<$ Office 2003  $>>$

1 Office2003  $1.1$  Office  $2003$  $1.1.1$  Office  $2003$ 1.1.2 Office 2003  $1.2$  Office  $2003$ 1.2.1 Office 2003 1.2.2 Office 2003 1.2.3 Office 2003 1.3 Office  $2003$ 1.31 OIllce  $\overline{1.32}$  "  $1.32$ 1.33 Office Online  $1.4$   $\qquad$   $\qquad$ 

 $,$  tushu007.com

## <<Office 2003

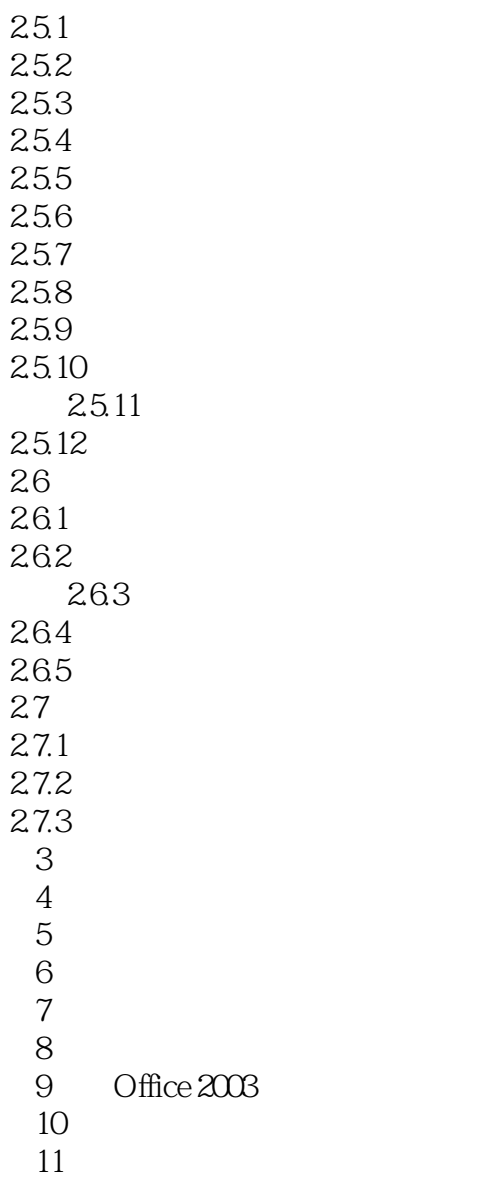

 $,$  tushu007.com

 $<<$ Office 2003  $>>$ 

## <<Office 2003

 $\frac{3}{2}$   $\frac{3}{2}$  知识+课堂实战+综合实例+上机实验"为主线,对Office 2003软件循序渐进地进行讲解,读者能快速直  $9$   $11$ 

其中前9章主要介绍Office 2003几个组件的基础知识和基本操作,便于读者初步掌握使用计算机进行办  $10$ 

, tushu007.com

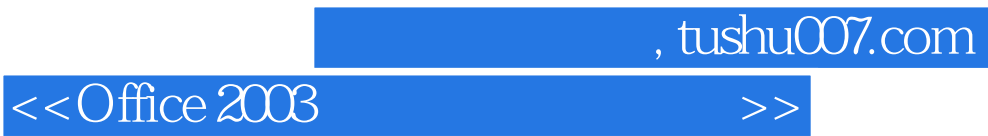

本站所提供下载的PDF图书仅提供预览和简介,请支持正版图书。

更多资源请访问:http://www.tushu007.com